## r rotootion des<br>ieunes eux Inter jeunes sur Internet **Protection des** jeunes sur Internet i

## **CONTENU**

- 1. Qu'est-ce que le contrôle parental sur Internet ?
- 1. Qu'est-ce que le controle parental sur internet *:*<br>2. Quelles sont les mesures de contrôle existantes ?
	- 2.1 Contrôle parental au niveau du navigateur
		- 2.1.1 Page d'accueil et onglets personnalisés
		- 2.1.2 Moteurs de recherche adaptés
		- 2.1.3 Restriction des fenêtres « pop-up »
		- 2.1.4 Liste de sites autorisés liste blanche
		- 2.1.5 Liste de sites non autorisés liste noire
	- 2.2 Contrôle parental au niveau du système d'exploitation
		- 2.2.1 Création de comptes utilisateurs
		- 2.2.2 Logiciel de protection pour les enfants
	- 2.3 Contrôle parental au niveau du routeur
	- 2.4 Contrôle parental au niveau du fournisseur de services Internet (ISP)
- 3. Conclusion et conseils d'éducation aux médias

De nos jours les enfants grandissent dans un monde de possibilités infinies qui leur est ouvert par le biais de l'Internet.

Au vu des enfants qui dès l'âge de 4 ans commencent à passer régulièrement du temps à surfer sur la toile, nous sommes confrontés à la « génération de l'ère Internet » pour laquelle cet outil occupera naturellement un rôle marquant dans son développement. En effet, l'Internet offre aux enfants et aux jeunes des opportunités fantastiques, telles qu'explorer le monde à partir de chez soi, trouver des réponses à leurs questionnements, nouer des contacts, laisser

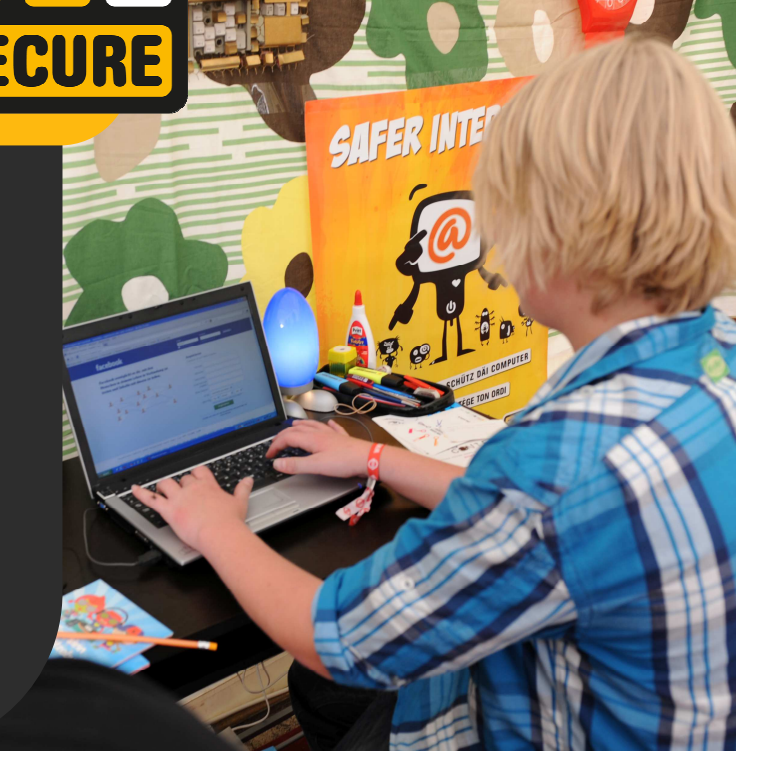

libre-cours à leur créativité, etc. Toutefois, l'utilisation de la toile expose aussi à un certain nombre de dangers et de risques.

Les contenus que l'on y découvre, bien que diversifiés et riches en informations, ne sont pas toujours appropriés aux besoins des enfants.

Les contenus problématiques sont par exemple des manifestations de violence, des propos racistes ou des contenus érotiques, voire pornographiques. D'autres contenus comme les jeux de hasard, les forums sur les drogues ou autres sujets sensibles viennent s'y ajouter.

# 1. QU'EST-CE QUE LE CONTRÔLE PARENTAL SUR INTERNET?

 Pour protéger les enfants des dangers induits par l'Internet sans les priver des avantages qu'il procure, il existe certaines méthodes de protection faciles à employer par les parents. Ces mesures doivent être adaptées à l'âge et aux habitudes d'utilisation de l'enfant en matière d'Internet.

 De manière générale, les jeunes enfants se servent d'Internet plutôt pour y jouer, ou consulter des pages adaptées à leur stade de développement et dont le contenu éducatif a été spécialement conçu et testé pour eux. Souvent, ils possèdent un répertoire de sites favoris qu'ils visitent fréquemment et ils témoignent peu d'intérêt à découvrir par eux-mêmes de nouveaux contenus.

 Néanmoins, l'enfant peut parfois tomber sur un site inadapté à son âge, tout simplement en faisant une erreur de frappe dans l'adresse par exemple. Il arrive aussi qu'il clique sur un pop-up publicitaire, ou ouvre un spam dont le contenu est douteux, tout simplement parce qu'il est curieux. Dans l'ensemble, un jeune enfant tombe plutôt par hasard sur les contenus dits inappropriés.

Un enfant en bas âge n'est pas encore en mesure de

gérer le contenu de pages pornographiques ou liées à de la violence. Un tel contenu a des conséquences négatives sur le développement personnel et peut créer des conflits émotionnels voire des traumatismes. Une manière de le protéger est de créer une liste de « sites autorisés », ou liste blanche, prédéterminée par les parents et qui restreint l'accès de l'Internet exclusivement aux sites listés.

 Pour les enfants un peu plus âgés, ou pour ceux qui se servent d'Internet dans le cadre de leurs devoirs scolaires, les moteurs de recherche comme « Google » sont certainement très populaires, rapides et efficaces ; toutefois il serait utile de les configurer spécialement à l'usage de l'enfant, afin d'éviter que celui-ci ne soit confronté à des résultats qui dépassent ses besoins.

 Une recherche sur le sujet de la vierge Marie dans le cadre d'un cours de religion par exemple, montrera des résultats différents lorsque la recherche est effectuée par un moteur filtrant les sites adultes, que lorsqu'elle est faite par à un moteur qui ne les filtre pas. Il vaut donc mieux utiliser des moteurs de recherche spécialement conçus aux besoins des enfants.

A partir de 12 ans, l'usage que font les jeunes d'Internet est plus dynamique et exhaustif. Avoir son compte sur Facebook ou Twitter fait alors plus partie de la règle que de l'exception… C'est l'âge où le jeune est à la recherche de contenus douteux ou problématiques, que ce soit par curiosité personnelle ou par la pression exercée au niveau des pairs. Les listes blanches ne servent alors plus à grandchose, car trop restrictives.

En outre, il ne faut nullement sous-estimer les compétences croissantes des jeunes dans le domaine de l'informatique qui, souvent, savent parfaitement désactiver les filtres installés par les parents. Il existe malgré tout quelques possibilités pour exercer un certain contrôle parental, du moins au niveau des ordinateurs domestiques. Le plus important reste cependant de garder une relation de confiance et de complicité entre parents et enfants : aucune mesure de précaution technique n'étant parfaite, le jeune qui comprend pourquoi certains sites sont de mauvais goût et peuvent être nuisibles à son développement est de lui-même le meilleur filtre qui soit.

# 2. QUELLES SONT LES MESURES DE CONTRÔLE EXISTANTES?

 L'Internet évolue à une telle vitesse que les mesures de protection sont seulement une alternative pour contrôler des risques déjà existants.

 A l'exception des listes blanches à mettre en place pour les plus jeunes utilisateurs, il n'existe aucune mesure de contrôle totalement infaillible. Et les enfants apprennent rapidement à voler des mots de passe pour surfer librement.

Celui qui cherche à aller sur des sites non autorisés

y parviendra. Mais bien que faillibles, ces mesures de contrôle restent néanmoins utiles pour prévenir d'une consultation involontaire de contenu inapproprié.

La sécurité sur Internet peut s'acquérir à plusieurs niveaux. Les mesures les plus connues s'appliquent au niveau du système d'exploitation, du navigateur web, du routeur ou du fournisseur de services; avec pour chacun des avantages et des inconvénients.

### 2. 1 CONTRÔLE PARENTAL AU NIVEAU DU NAVIGATEUR

#### 2.1.1 PAGE D'ACCUEIL ET ONGLETS PERSONNALISÉS 2.1.1 PAGE D'ACCUEIL ET ONGLETS PERSONNALISÉS

 Un ordinateur avec un compte utilisateur personnel pour l'enfant et équipé de mesures de protections par les parents est souhaitable. Il suffit de peu d'efforts pour configurer le navigateur de manière à convenir à l'usage d'un enfant.

La définition d'une page d'accueil adaptée à l'enfant est un premier pas. Celle-ci peut être représentée par un moteur de recherche pour enfants par exemple. Cela permet à l'enfant de découvrir Internet sans danger, car le contenu est adapté à son âge et à ses intérêts. Vous pouvez également choisir d'ins-

#### 2.1.2 MOTEURS DE RECHERCHE ADAPTÉS

L'utilisation de moteurs de recherche pour jeunes permet à votre enfant de naviguer de manière contrôlée sur Internet, puisque les contenus seront adaptés à son âge**;** les pages inappropriées n'étant pas répertoriées dans ces moteurs.

Pour les jeunes utilisateurs, cela signifie non seulement une liberté de surfer en toute sécurité, mais aussi le plaisir de voir toute recherche récompensée par des résultants intéressants et enrichissants.

 Ces moteurs de recherche spécifiques ont par ailleurs l'avantage que toutes les pages inclues dans le catalogue ont été précédemment testées par les collaborateurs du moteur.

 Par conséquent, ils sont généralement plus fiables que les moteurs de recherche pour adulte avec fonction de filtrage. Voici quelques moteurs de recherche pour enfants : en allemand : www.blindekuh.de; www.fr agfinn.de; www.hellestaller comme page d'accueil le site internet préféré de votre enfant.

 Puisque les tout jeunes enfants consultent habituellement uniquement une petite sélection de sites, vous pourrez facilement enregistrer des onglets (signets ou favoris) avec ces pages et faciliter ainsi la navigation à votre enfant. La création de favoris présente également l'avantage de réduire le risque d'atterrir accidentellement sur un contenu inapproprié en raison d'une faute de frappe au moment de l'inscription manuelle de l'adresse.

koepfchen.de ; en français : www.babygo.fr ou www.takatrouver.net. Les parents trouvent eux-aussi sur ces portails de bons conseils et astuces pour surfer en toute sécurité sur le net. Celui qui préfère se débrouiller sans utiliser un moteur de recherche approprié peut activer un filtre inhérent aux grands moteurs de recherche tels que Google, Bing, ou Yahoo!.

 Chez Google, ce filtre s'appelle « Safe search » et se trouve dans le menu de configuration. Yahoo! et Bing offrent également la possibilité de configurer un filtre familial que l'on active également dans le menu « configuration/paramètres ». Ces filtres de recherche servent principalement à bloquer la transmission de contenu pornographique. L'inconvénient de ces filtres, c'est qu'ils peuvent facilement être désactivés par un enfant et que - comme tous les filtres – ils ne sont pas infaillibles.

#### 2.1.3 FENÊTRES POP-UP

Les pop-up sont des fenêtres publicitaires qui apparaissent automatiquement sur une page visitée si elles ne sont pas bloquées.

En dehors du fait qu'elles dérangent la bonne navigation de l'utilisateur, leur contenu montre souvent

#### 2.1.4 LISTE BLANCHE

 En établissant une liste de sites autorisés (liste blanche), vous bloquez automatiquement l'accès à tous les sites qui ne s'y trouvent pas. Si vous êtes à court d'idées sur le genre de sites à y inscrire, n'hésitez pas à vous inspirer des adresses proposées par les moteurs de recherche pour enfants.

 Vous pouvez également installer un programme spécial, disponible sur

« FragFinn.de » (www.fragfinn.de), qui vous donnera

**2.1.5 LISTE NOIRE** 

La liste de sites non autorisés, ou liste noire, contient les adresses de sites inconvenants. Il s'agit le plus souvent d'une collection de pages web inappropriées au développement de l'enfant ou du jeune.

Il existe des listes noires à télécharger gratuitement (par exemple « Shalla blacklist » - www.shallalist.de) et des listes créées automatiquement par mots-clés.

des images à caractère érotique, incitent aux jeux de hasard ou à la violence et peuvent poser des problèmes à vos enfants. Vous pouvez refuser cette forme de harcèlement en sélectionnant dans les paramètres de votre navigateur le critère « Bloquer les fenêtres pop-up ».

accès à la liste des sites autorisés par ses créateurs – et que vous pourrez ensuite compléter par vos propres adresses.

Mais attention : alors que ces listes offrent une protection fiable pour un enfant en bas âge (moins de 10 ans) qui reste fidèle à ses sites préférés, elles ne conviendront plus aux jeunes utilisateurs pour lesquels elles seront trop restrictives et inappropriées à leur curiosité croissante.

Par ce moyen, l'enfant garde libre accès à Internet, à l'exception des pages qui figureront sur la liste. Il faut cependant garder en tête qu'aucune liste ne garantit d'être exhaustive. Il y aura toujours la possibilité qu'un contenu inconvenant se glisse à travers le filtre de mots- clés, tandis que des pages inoffensives restent bloquées par erreur. Les listes noires conviennent aux enfants à partir de 10 ans.

## 2. 2 CONTRÔLE PARENTAL AU NIVEAU DU SYSTÈME D'EXPLOITATION

#### 2.2.1 CRÉATION DE COMPTES

Il est préférable d'installer pour chaque membre de la famille un compte d'utilisateur personnel. Les possibilités de configuration varient selon le système d'exploitation de votre machine.

À partir de Windows Vista il est possible de configurer facilement les premières étapes du contrôle parental, tel que l'installation de filtres, une restriction au niveau du téléchargement ou de la période d'utilisation - sans avoir à installer des programmes supplémentaires.

Les périodes d'utilisation peuvent être configurées en fonction du jour de la semaine et permettent ainsi une utilisation prolongée, par exemple pendant le weekend.

Avec « Windows Live Family Safety » (téléchargement gratuit), vous pouvez définir pour chaque utilisateur de votre famille quelles pages web pourront être consultées. Si votre enfant souhaite lire une page non autorisée, il peut en demander l'autorisation par e-mail aux parents. Pour plus d'informations quant à l'installation et la configuration de « Windows Live

Family Safety » veuillez consulter le site www.windows.com.

Les systèmes d'exploitation « Mac » offrent également des solutions similaires que l'on peut configurer de manière individuelle pour chaque compte utilisateur. Vous pouvez même configurer les paramètres de messagerie et du « chat » (conversation entre internautes) de votre enfant, afin de spécifier les personnes qui y auront accès.

Le mot de passe étant un élément personnel et privé, un enfant devrait uniquement connaitre le sien, et non celui des parents ou de ses frères et sœurs.

Il est tout aussi important que chaque utilisateur se déconnecte en fin de session, afin d'empêcher que quelqu'un d'autre ne continue de surfer à sa place. Si un enfant par exemple fait usage du compte des parents, ou, pire encore, du compte « Administrateur », le téléchargement de logiciels et programmes de toute sorte est à sa portée ; y inclus le risque d'installer par mégarde des logiciels malveillants.

### 2.2.2 LOGICIEL DE PROTECTION POUR LES ENFANTS

 Il existe des logiciels spécialement conçus à l'usage des enfants et adaptés à tout type de système d'exploitation, ce qui facilite largement le contrôle parental. L'enfant peut surfer librement, à des heures prédéfinies et sur des sites qui conviennent à son âge ; on peut également déterminer la durée maximale du temps d'utilisation. En règle générale, ces programmes sont mis à jour automatiquement et offrent ainsi un contenu varié et actualisé. Les parents ont par ailleurs la possibilité d'y ajouter la liste de leurs « sites autorisés » et « non-autorisés », afin de cibler d'avantage le choix des pages disponibles. Selon le type de logiciel, ces listes sont même parfois déjà préétablies.

 Par ailleurs il existe des programmes, tels que « Dolphin Secure » qui a mis en place une véritable communauté pour enfants, avec des forums, des réseaux sociaux et des conversations entre internautes sécurisés.

 Pour les familles qui ont plusieurs enfants, ce type de logiciel permet de configurer différents profils d'utilisateur adaptés aux besoins individuels.

 Les filtres permettent non seulement de restreindre l'accès à certains sites, mais souvent également à bloquer l'ouverture de pages sur base de mots clés qu'elles contiennent (par exemple « porno » ; « nazi » ; etc.).

 Un filtre offre une aide précieuse dans le contrôle parental destiné aux plus jeunes, mais, comme tout outil technique, il n'est pas infaillible et peut engendrer un faux sentiment de sécurité.

 Par ailleurs, il arrive que des contenus licites et enrichissants puissent être bloqués par des filtres trop restrictifs. L'utilisateur pourra ainsi être privé d'informations sur la 2eme Guerre mondiale par exemple parce que les pages contiennent des mots décrivant la violence des faits.

 Notons aussi que les filtres destinés aux « chats » et e-mails sont pour la plupart inefficaces. Et n'oublions pas qu'un filtre qui a été activé par un adulte peut facilement être désactivé par un jeune habile et expert dans l'effacement des traces… Une raison de plus pour les parents de se familiariser eux-mêmes avec le système et les programmes de leur ordinateur.

Selon la qualité du logiciel, les parents auront la possibilité de configurer la nature des programmes que leur progéniture pourra télécharger.

 Sur le compte utilisateur réservé aux parents et accessible grâce à leur mot de passe privé, la navigation pourra évidemment être configurée libre de toute restriction.

 Des logiciels gratuits de contrôle parental existent pour tout type d'exploitation. Consultez par exemple www.fragfinn.de ou Windows. Vous pouvez également vous procurer des versions plus sophistiquées et relativement bon marché (comme par exemple le programme « Dolphin Secure » sur www.dolphinsecure.de). Internet offre toutes les informations nécessaires pour le choix du logiciel correspondant à l'âge et à la personnalité de l'enfant.

### 2. 3 CONTRÔLE PARENTAL AU NIVEAU DU ROUTEUR

 Il s'agit ici de mettre en place une protection au niveau de la connexion en réseau. Si vous êtes clients chez P&T Luxembourg, vous pourrez acquérir le « Home Server P& T » qui possède un programme de contrôle parental très efficace. Pour l'activer il suffit de connecter le routeur lui-même, en entrant l'adresse IP du routeur dans la champ d'entrée du navigateur. Ensuite, vous pourrez activer la catégorie « filtre » dans les options.

Vous pourrez établir des règles individuelles et adaptées à chaque utilisateur au sein de votre famille, comme, par exemple, configurer des restrictions de temps d'accès pour l'un ; des listes de sites autorisés ou non autorisés pour l'autre etc.

L'avantage d'un contrôle effectué au niveau du

« routeur » - et à condition que celui-ci soit protégé par un mot de passe secret - est qu'il est plus difficilement accessible aux jeunes que l'ordinateur luimême.

Une alternative par rapport au routeur classique consiste à installer un dispositif déjà équipé d'un filtre ultra-performant et qui remplace le routeur (prix : 400 EUR). Pour plus de renseignements, veuillez vous renseigner auprès de BEE SECURE directement.

 Une autre alternative serait de remplacer le routeur par un mini ordinateur configuré de manière à avoir accès à Internet et l'équiper de pare-feu. Sur www.ipfire.org ou www.pfsense.org par exemple, vous trouverez des systèmes d'exploitation contenant anti-virus et filtre.

## 2. 4 CONTRÔLE PARENTAL AU NIVEAU DU FOURNISSEUR DE **SERVICES INTERNET (ISP)**

Celui qui veut aller plus loin, peut également demander une protection en amont de la connexion, c'est-à -dire chez le fournisseur d'accès à Internet.

Les P&T Luxembourg offrent un service à 3 niveaux différents. Le niveau de base bloque des contenus inconvenants relevant du domaine de la pornographie, du sexe, de la drogue, ainsi que des discours offensants. Le niveau moyen prescrit ces premiers domaines, ainsi que ceux liés aux armes et aux jeux de chance. Pour le niveau 3 s'y ajoutent encore les programmes de messagerie, ActiveX, les cookies et les adresses invalides.

Le programme offre par ailleurs une protection Web

complète, avec antivirus, antiphishing, antispyware, et pare-feu.

Un contrôle parental au niveau de l'ISP est particulièrement fiable puisqu'il se situe hors de portée de l'utilisateur et ne peut donc pas être désactivé par celui-ci à moins qu'il connaisse le mot de passe de connexion. Il faut cependant être conscient qu'une mesure de protection au niveau du fournisseur (ISP) s'étend sur tous les ordinateurs d'un même ménage. Les filtres qui seront activés au bénéfice des enfants, seront également valables sur les comptes d'utilisateurs des parents. Pour tout renseignement à ce sujet, renseignez-vous auprès de votre fournisseur d'Internet.

# 3. CONCLUSION ET CONSEILS D'ÉDUCATION AUX MÉDIAS

 Internet offre de merveilleuses possibilités à un public de tout âge ! Bien sûr c'est une découverte accompagnée de risques potentiels, et celui qui croit rendre un service à son enfant en lui refuser l'accès à Internet se trompe lourdement.

 Prenez par exemple le « smartphone », cadeau convoité pour les jeunes : l'accès à Internet s'y fait sans filtre ni aucune protection. Il est tout de même important de se renseigner sur les possibilités de contrôle parental sur smartphone. De manière générale : sortis du domicile, les jeunes sont rapidement confrontés à l'Internet, ne serait-ce que chez des amis, dans un café Internet ou à l'école. Et le contrôle parental a en tout cas sens chez les plus jeunes enfants qui, en règle générale, sont plus

exposés aux risques. Un adolescent par contre se laisse moins facilement dissuader par des méthodes de filtrage.

 Il vaut donc la peine d'instaurer de manière générale quelques règles de base et de mener une éducation systématique dans l'utilisation des médias.

Voici nos conseils:

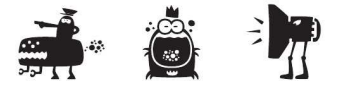

- Découvrez Internet ensemble avec votre enfant. Renseignez-vous sur les sujets qui l'intéressent, ou mieux encore, surfer avec lui sur la toile. Faites-vous montrer ses pages préférées et soyez à l'écoute des ses explications et motivations.
- Apprenez les uns des autres. Vous serez surpris de découvrir que votre enfant connait d'avantage de choses dans certains domaines que vous.
- Soyez aussi un modèle pour lui. Si vous souhaitez qu'il respecte certaines règles, il faudra lui en montrer l'exemple.
- Informez-le des pièges qui existent. Il est dans l'intérêt d'un jeune utilisateur d'apprendre à rester vigilant. Une page sur Internet ne donne pas de garantie par rapport à sa source de validité ; des photos publiées peuvent être vues du monde entier ; des soi-disant fichiers joints ou « messages d'amour » peuvent contenir des virus.
- Parlez avec votre enfant et restez informés sur les expériences désagréables qu'il a peut-être vécues en ligne. Expliquez-lui votre propre attitude à l'égard de certains sujets critiques, tels que la violence, le racisme ou la pornographie. Vous pouvez lui expliquer clairement que la consommation de ce genre d'information n'est pas forcément une attitude « d'adulte » et qu'il est tout à fait normal d'être bouleversé à la vue d'images cruelles.
- A partir d'un certain âge il est normal qu'un jeune souhaite explorer ses limites. Si vous vous rendez compte que votre enfant s'intéresse consciemment à des contenus inappropriés, ne soyez pas inquiets et parlez-en avec lui calmement. L'essentiel est d'établir un climat de confiance sincère et honnête. Les interdictions radicales ne résultent le plus souvent qu'en une incitation à être dépassées.
- Ayez le réflexe BEE SECURE ! Informez-vous sur notre site www.bee-secure.lu ou appelez directement le 26 64 05 44.

**SECURE** 

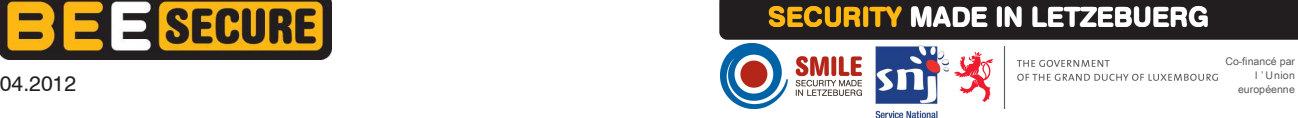

Co-financé par

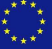